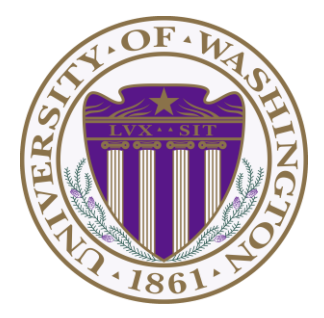

# CSE 332: Data Structures & Parallelism Lecture 20: Topological Sort

Ruth Anderson Winter 2023

## *Today*

- Graphs
	- Topological Sort

Disclaimer: Do not use for official advising purposes! (Implies that CSE 332 is a pre-req for CSE 312 – not true)

### *Topological Sort*

Problem: Given a DAG **G=(V,E)**, output all the vertices in order such that if no vertex appears before any other vertex that has an edge to it

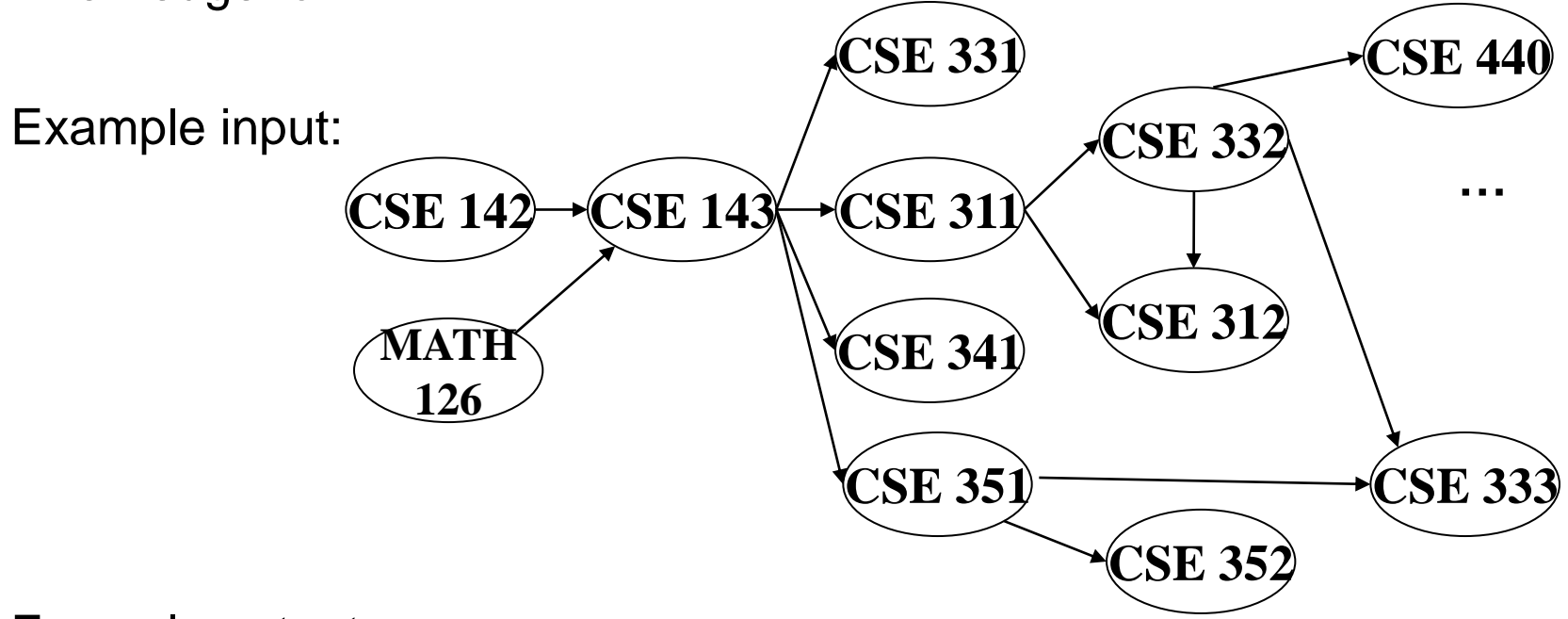

Example output:

142, 126, 143, 311, 331, 332, 312, 341, 351, 333, 440, 352

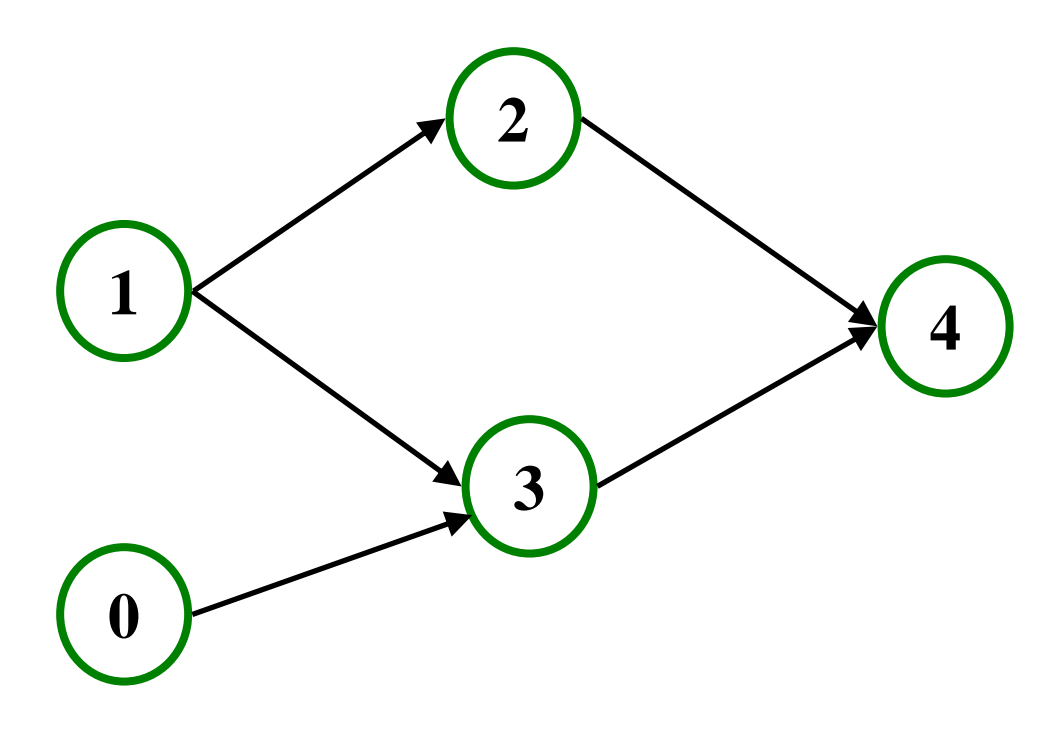

### **Valid Topological Sorts:**

### *Questions and comments*

• Why do we perform topological sorts only on DAGs?

• Is there always a unique answer?

• What DAGs have exactly 1 answer?

• Terminology: A DAG represents a partial order and a topological sort produces a total order that is consistent with it

### *Topological Sort Uses*

- Figuring out how to finish your degree
- Computing the order in which to recompute cells in a spreadsheet
- Determining the order to compile files using a Makefile
- In general, taking a dependency graph and coming up with an order of execution

## *A First Algorithm for Topological Sort*

- 1. Label ("mark") each vertex with its in-degree
	- Think "write in a field in the vertex"
	- Could also do this via a data structure (e.g., array) on the side
- 2. While there are vertices not yet output:
	- a) Choose a vertex **v** labeled with in-degree of 0
	- b) Output **v** and *conceptually* remove it from the graph
	- c) For each vertex **w** adjacent to **v** (i.e. **w** such that (**v**,**w**) in **E**), decrement the in-degree of **w In-degree**

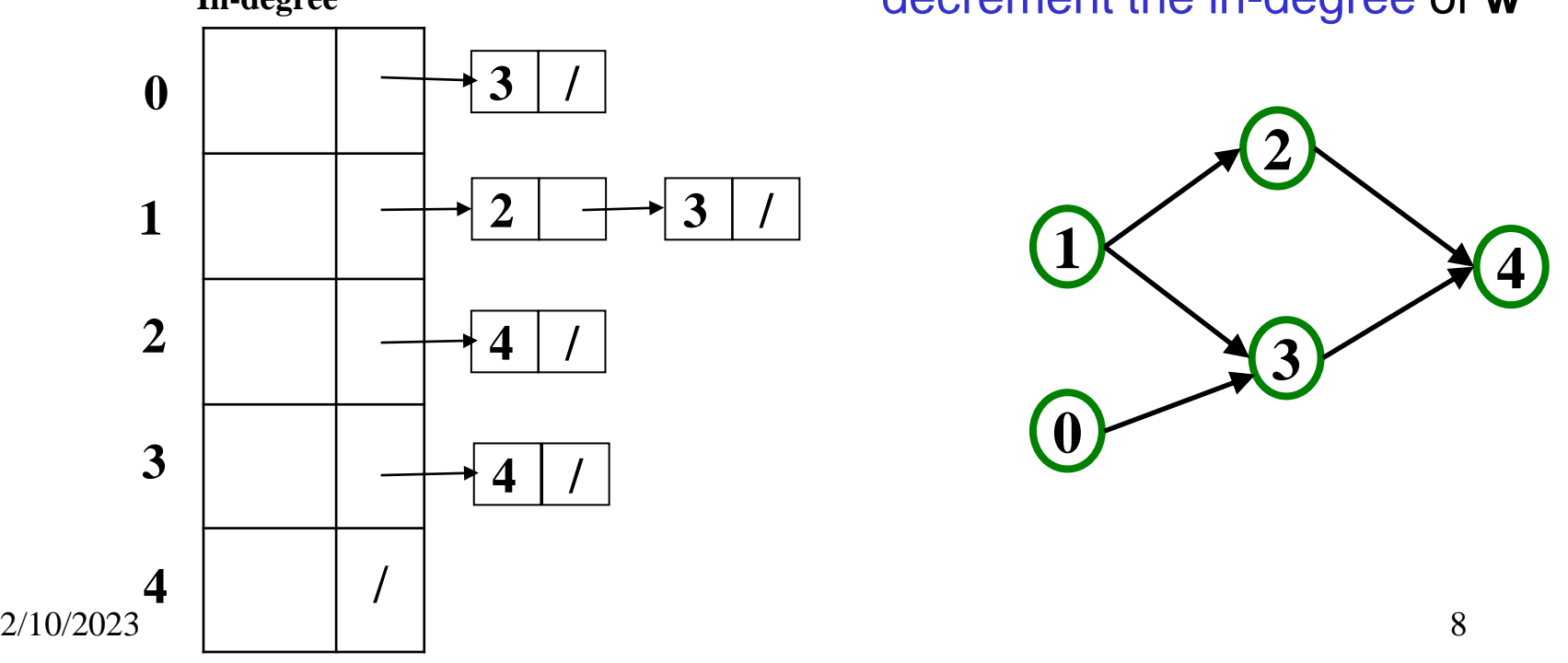

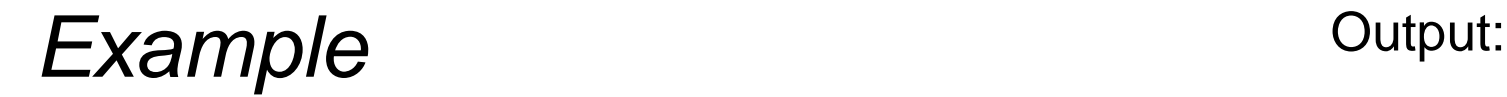

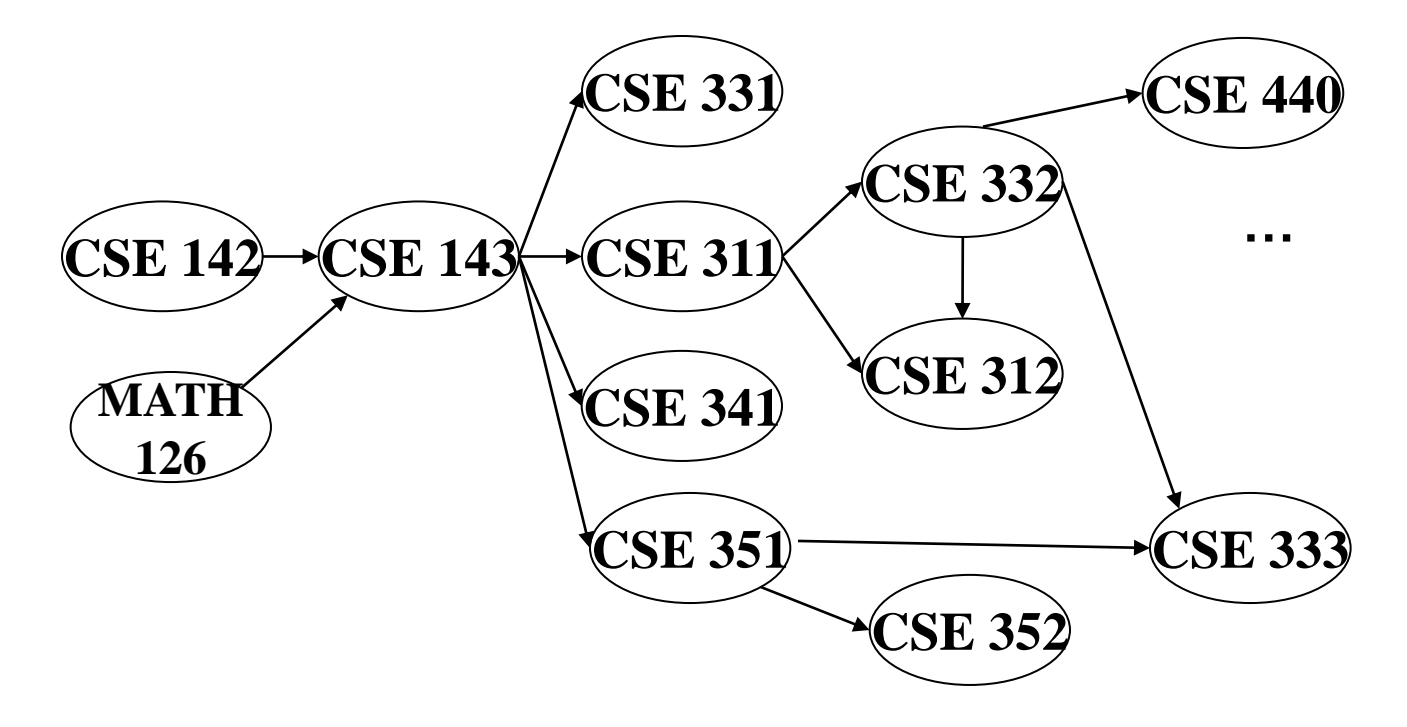

Node: 126 142 143 311 312 331 332 333 341 351 352 440 Removed? In-degree: 0 0 2 1 2 1 1 2 1 1 1 1

### **Example** Output: 126

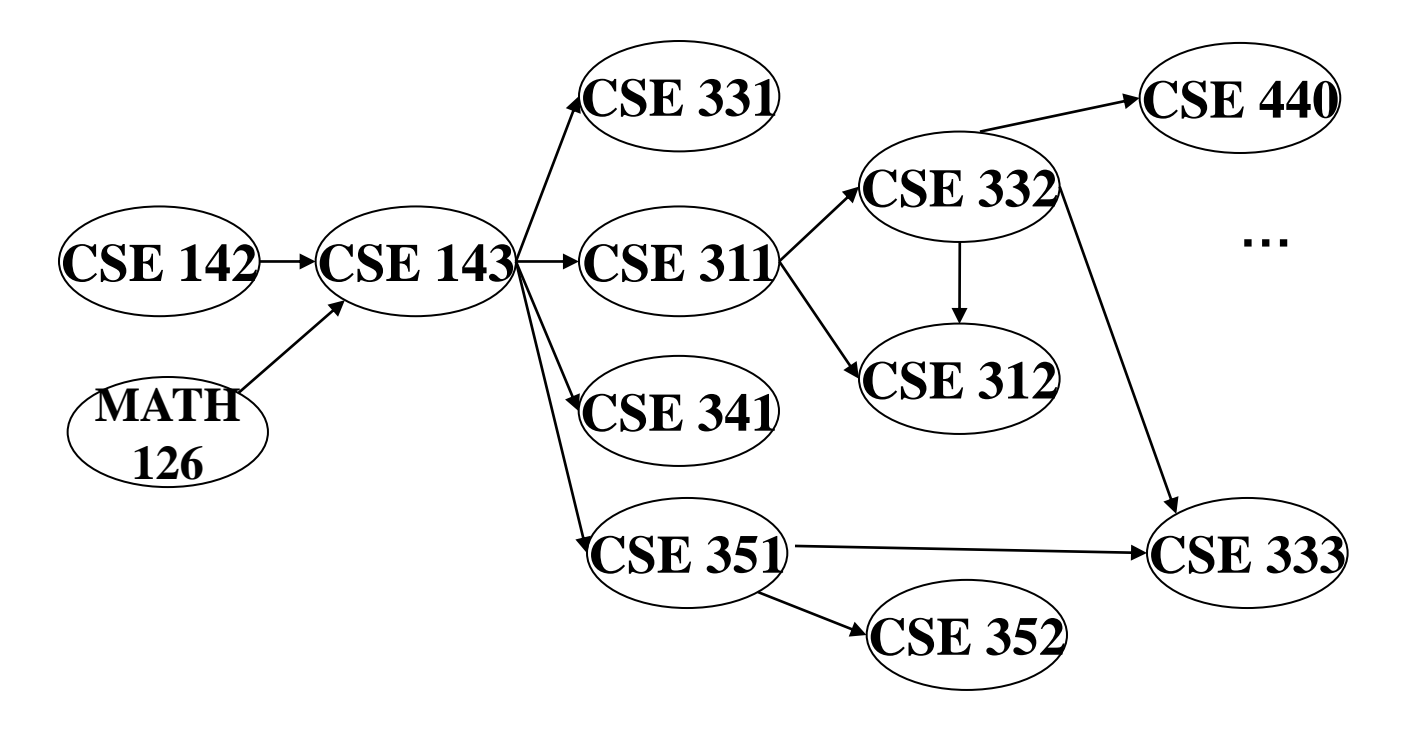

Node: 126 142 143 311 312 331 332 333 341 351 352 440 Removed? x In-degree: 0 0 2 1 2 1 1 2 1 1 1 1 1

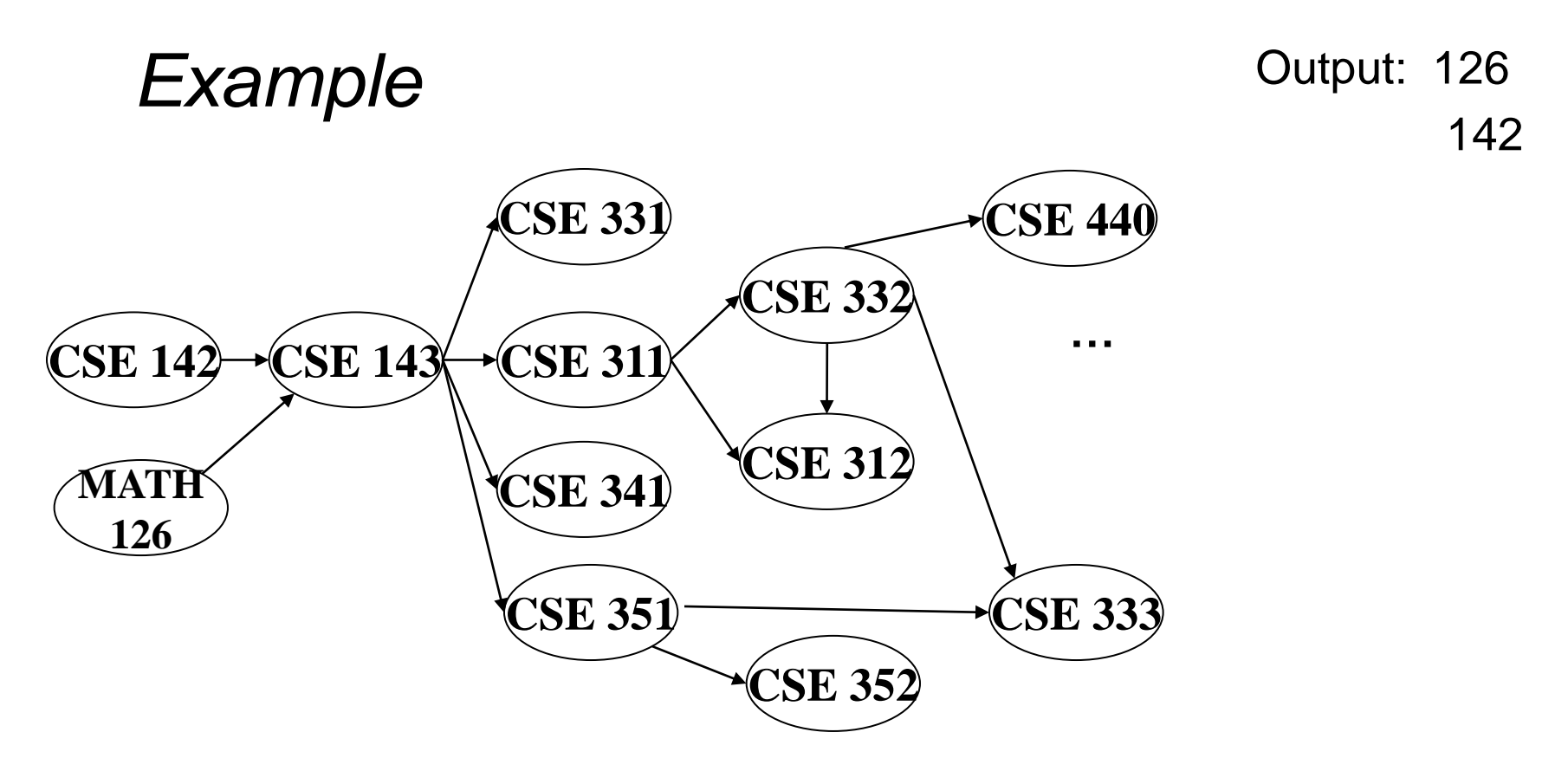

Node: 126 142 143 311 312 331 332 333 341 351 352 440 Removed? x x In-degree: 0 0 2 1 2 1 1 2 1 1 1 1 1  $\Omega$ 

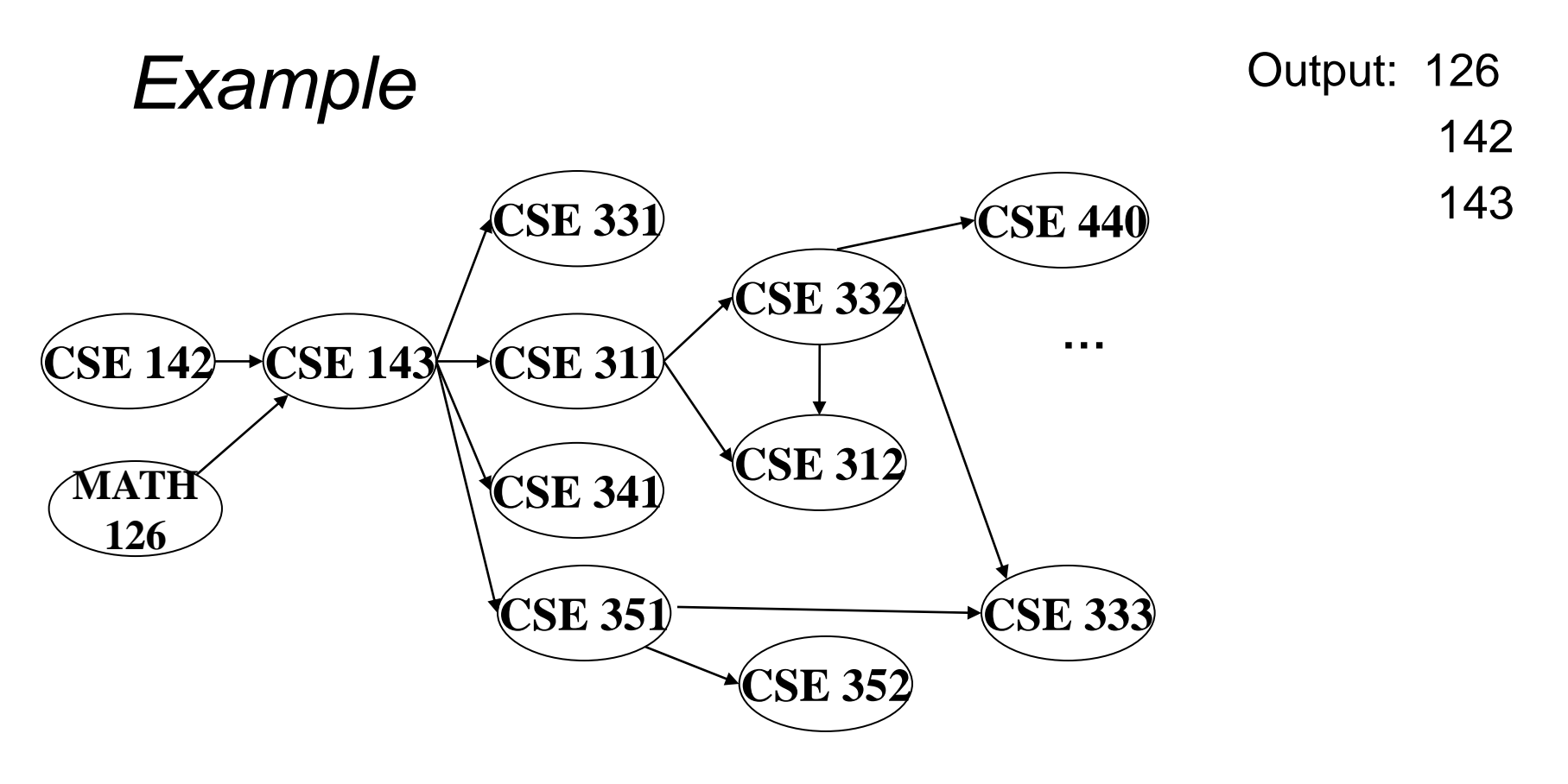

Node: 126 142 143 311 312 331 332 333 341 351 352 440 Removed? x x x In-degree: 0 0 2 1 2 1 1 2 1 1 1 1 1 0 0 0 0  $\Omega$ 

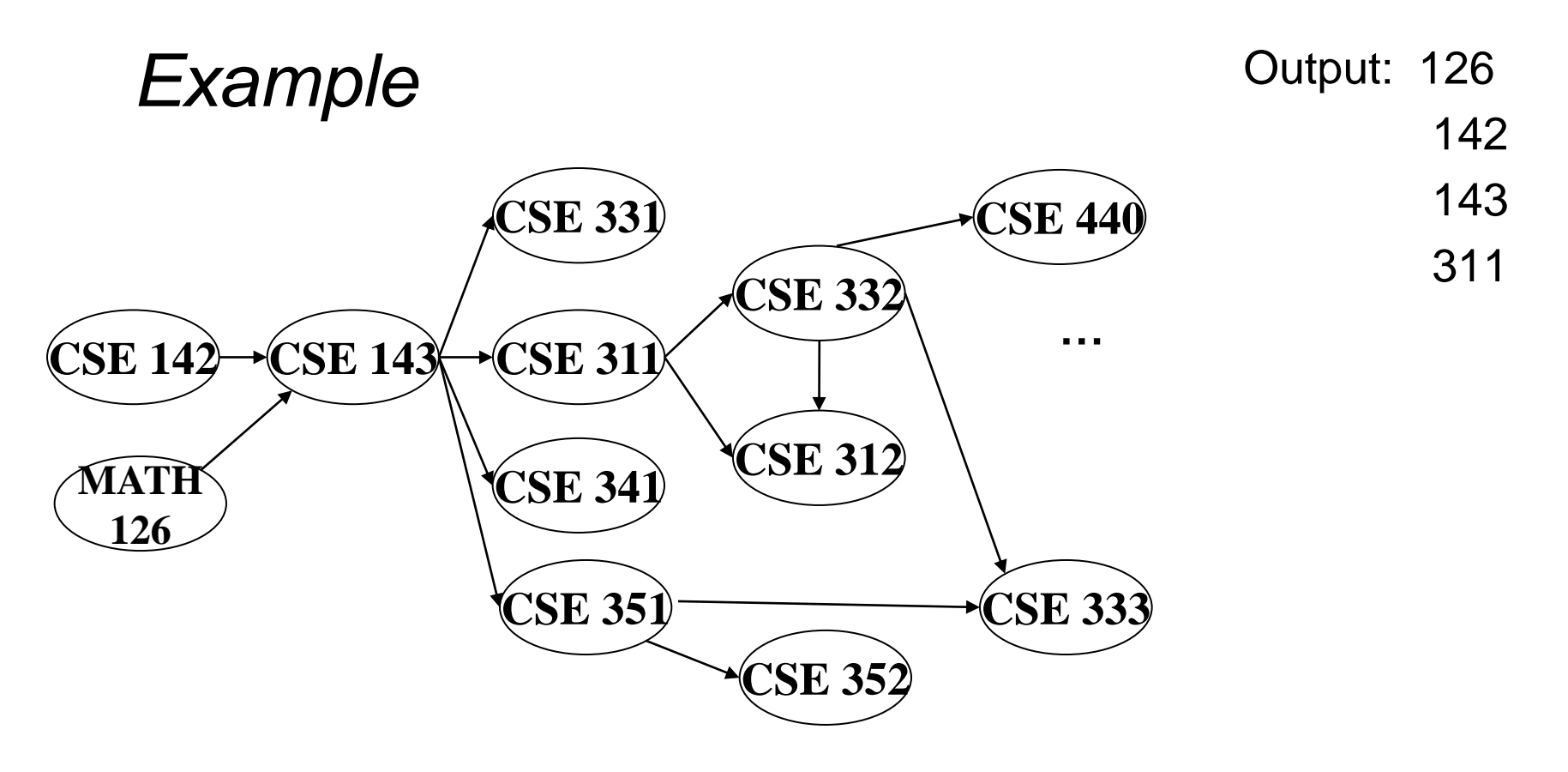

Node: 126 142 143 311 312 331 332 333 341 351 352 440 Removed? x x x x In-degree: 0 0 2 1 2 1 1 2 1 1 1 1 1 0 1 0 0 0 0  $\Omega$ 

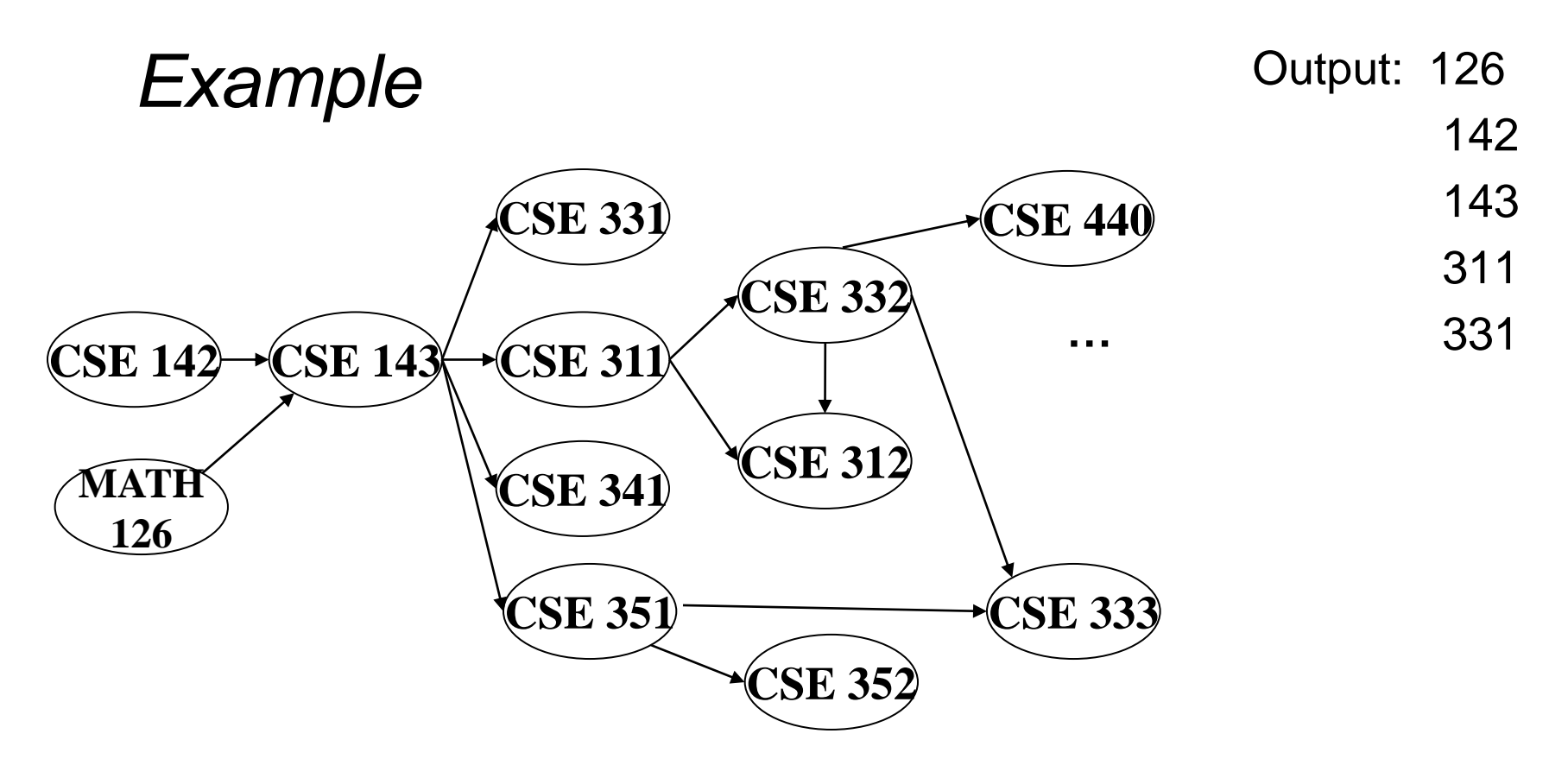

Node: 126 142 143 311 312 331 332 333 341 351 352 440 Removed? x x x x x x In-degree: 0 0 2 1 2 1 1 2 1 1 1 1 1 0 1 0 0 0 0  $\Omega$ 

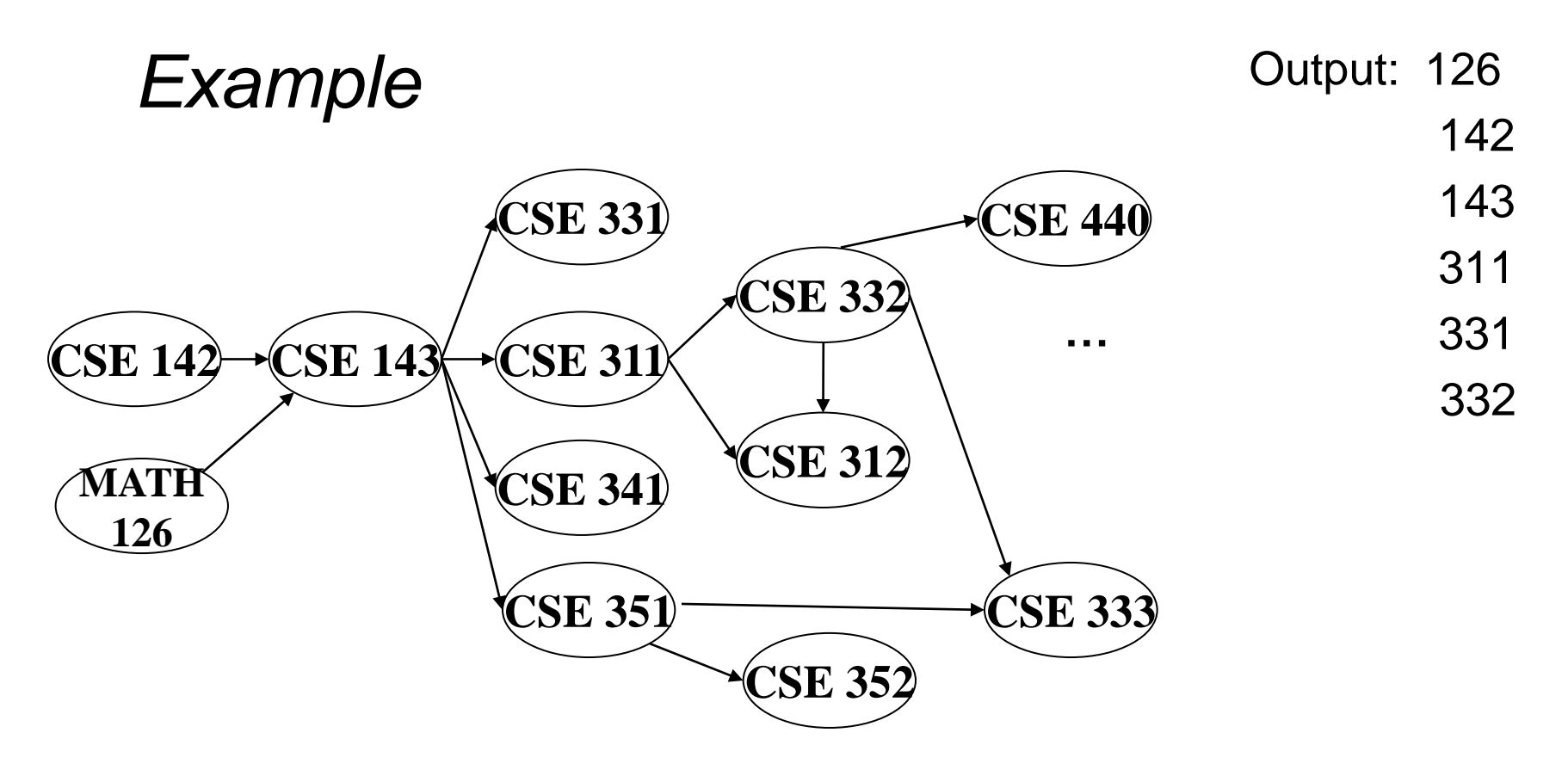

Node: 126 142 143 311 312 331 332 333 341 351 352 440 Removed? x x x x x x x In-degree: 0 0 2 1 2 1 1 2 1 1 1 1 1 0 1 0 0 1 0 0 0 0 0

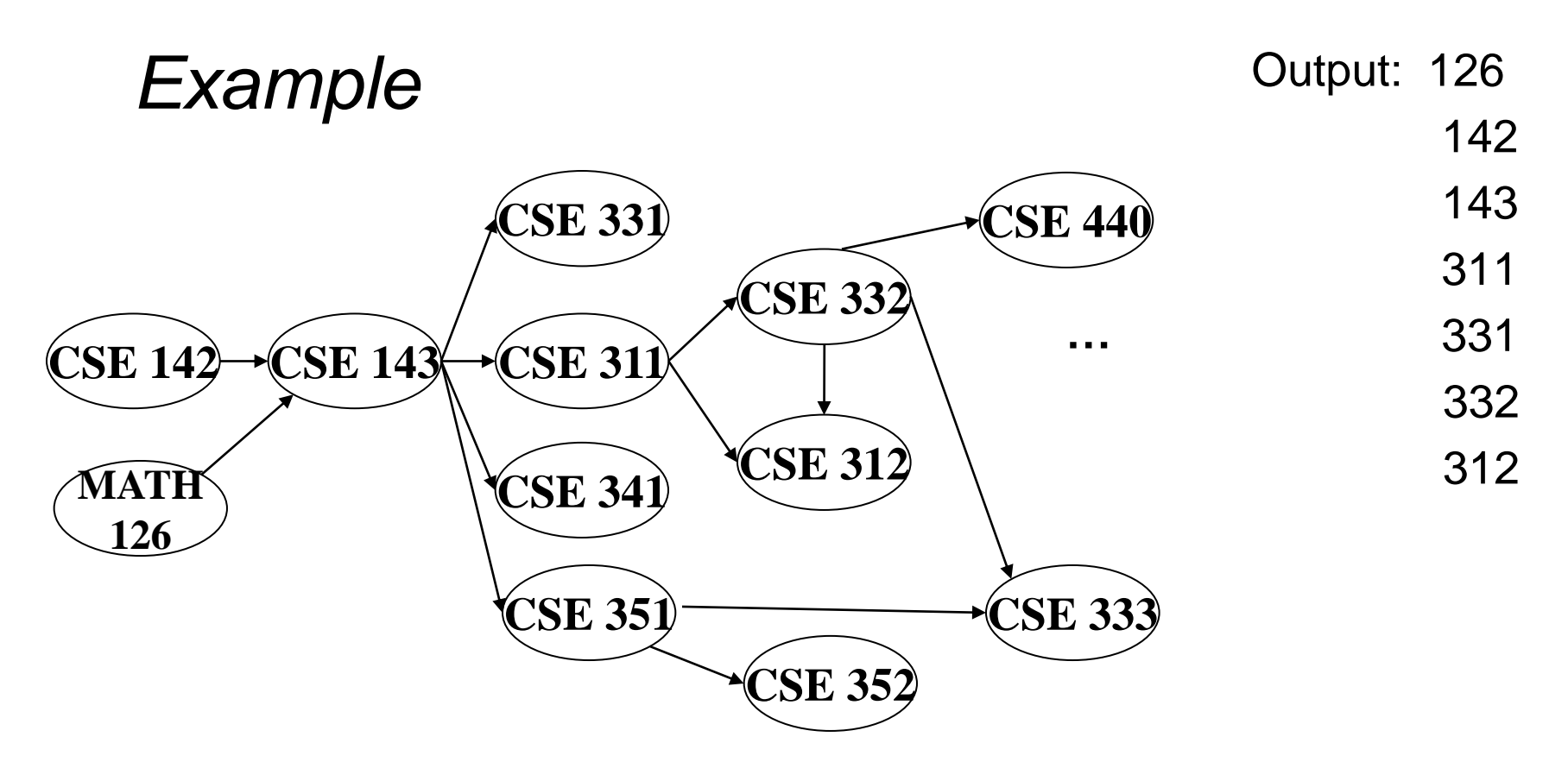

Node: 126 142 143 311 312 331 332 333 341 351 352 440 Removed? x x x x x x x x In-degree: 0 0 2 1 2 1 1 2 1 1 1 1 1 0 1 0 0 1 0 0 0 0 0

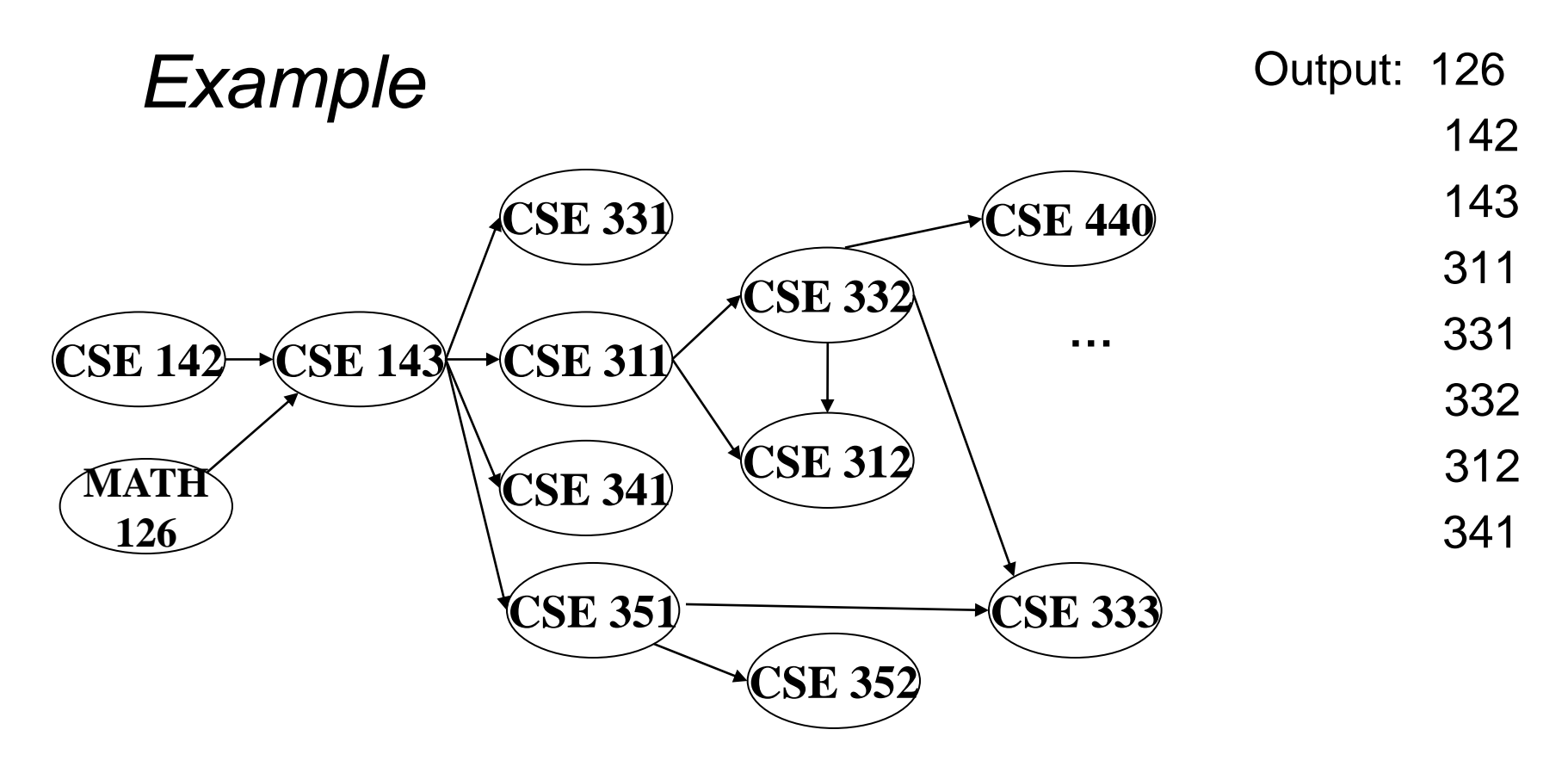

Node: 126 142 143 311 312 331 332 333 341 351 352 440 Removed? x x x x x x x x x In-degree: 0 0 2 1 2 1 1 2 1 1 1 1 1 0 1 0 0 1 0 0 0 0 0

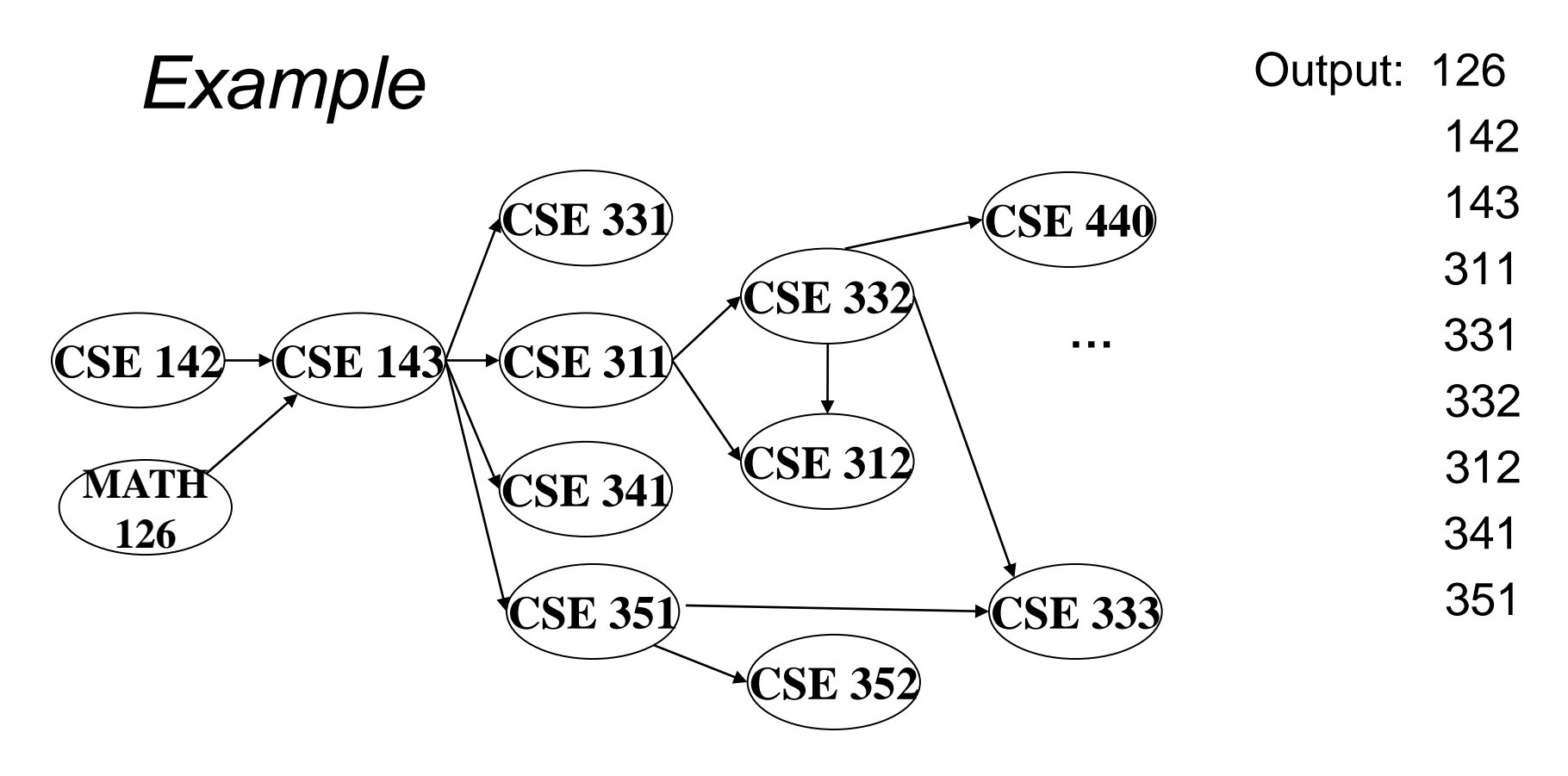

Node: 126 142 143 311 312 331 332 333 341 351 352 440 Removed? x x x x x x x x x x In-degree: 0 0 2 1 2 1 1 2 1 1 1 1 1 0 1 0 0 1 0 0 0 0 0 0 0

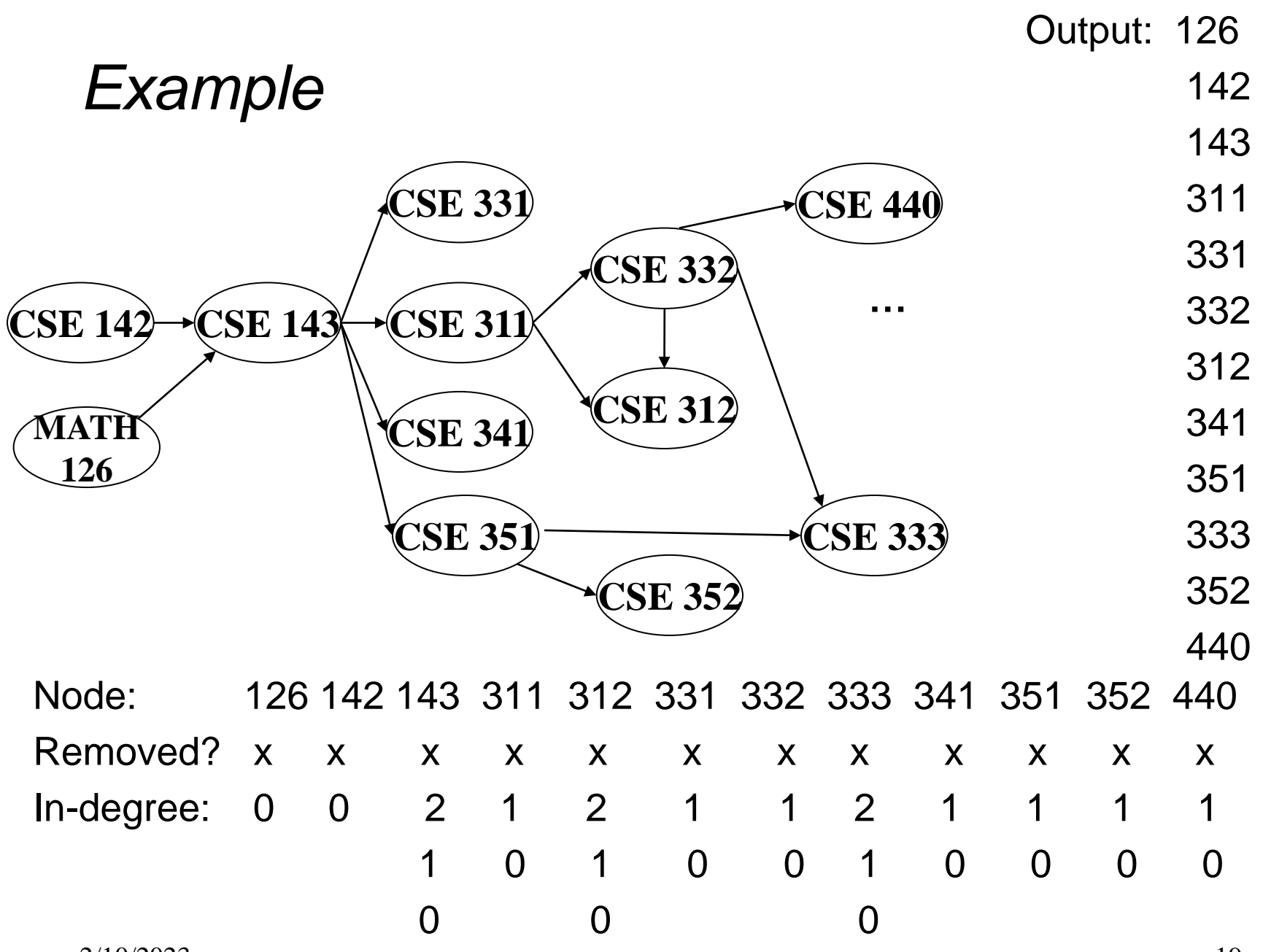

### *A couple of things to note*

- Needed a vertex with in-degree of 0 to start
	- No cycles
- Ties between vertices with in-degrees of 0 can be broken arbitrarily
	- Potentially many different correct orders

### *Topological Sort: Running time?*

```
labelEachVertexWithItsInDegree();
for(ctr=0; ctr < numVertices; ctr++){
 v = findNewVertexOfDegreeZero();
 put v next in output
  for each w adjacent to v
   w.indegree--;
}
```
### *Doing better*

The trick is to avoid searching for a zero-degree node every time!

- Keep the "pending" zero-degree nodes in a list, stack, queue, box, table, or something
- Order we process them affects output but not correctness or efficiency provided add/remove are both *O*(1)

Using a queue:

- 1. Label each vertex with its in-degree, enqueue 0-degree nodes
- 2. While queue is not empty
	- a)  $v =$  dequeue()
	- b) Output **v** and remove it from the graph
	- c) For each vertex **w** adjacent to **v** (i.e. **w** such that (**v**,**w**) in **E**), decrement the in-degree of **w**, if new degree is 0, enqueue it

### *Topological Sort(optimized): Running time?*

```
labelAllAndEnqueueZeros();
for(ctr=0; ctr < numVertices; ctr++){
 v = dequeue();
 put v next in output
  for each w adjacent to v {
    w.indegree--;
    if(w.indegree==0) 
      enqueue(w);
  }
}
```